# <span id="page-0-0"></span>Monte Carlo Estándar sobre Redes Práctica de Simulación

#### Leslie Murray

Facultad de Ciencias Exactas, Ingeniería y Agrimensura Universidad Nacional de Rosario Rosario, Argentina

Junio, 2024

# Actividad 3

### **PROGRAMA**: crudo\_est.c

**MÓDULOS**: "Monte Carlo Estándar" y "Modelo Estático de Redes"

- El programa provisto, crudo\_est.c, estima la anticonfiabilidad de una red mediante el algoritmo de Monte Carlo Estándar.
- El mismo se compila siguiendo las mismas instrucciones con las que se han compilados todos los programas hasta el momento.
- Siendo e el archivo ejecutable resultante de la compilación, se debe ejecutar mediante la siguiente línea de comando:

 $.$ /e  $\langle$ red $>$  $\langle$ número de replicaciones $>$  $\langle$ semilla $>$ ,

• Los argumentos <número de replicaciones> y <semilla> corresponden a números cuyo significado es conocido por haberse usado en trabajos anteriores, sólo que hasta ahora se ingresaban como parte del código mientras que ahora se pueden elegir desde la línea de comando, en cada ejecución. El argumento <red> es el nombre de un archivo que contiene la información del grafo que modela la red a ensayar (se arma según las instrucciones del **Anexo**, al final de estas notas).

# Actividad 3

### **PROGRAMA**: crudo\_est.c

**MÓDULOS**: "Monte Carlo Estándar" y "Modelo Estático de Redes"

<sup>1</sup> Elegir un número de replicaciones apropiado y estimar, utilizando el código crudo\_est.c, la anticonfiabilidad de tres versiones de la red provista, dodecaedro (debajo), cada una de ellas con valores de confiabilidad por enlace 0.9, 0.99, y 0.999 (todos los enlaces con la misma confiabilidad).

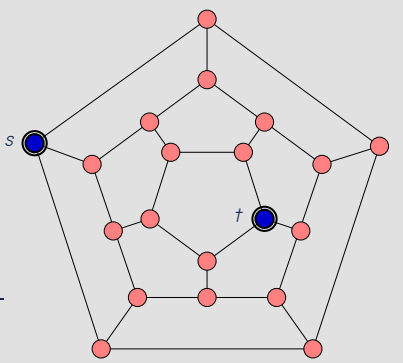

# Actividad 3

#### **PROGRAMA**: crudo\_est.c

**MÓDULOS**: "Monte Carlo Estándar" y "Modelo Estático de Redes"

- <sup>2</sup> Crear archivos que implementen las dos redes de los EJEMPLOS 1 y 2 del módulo "Modelo Estático de Redes" (página 13) siguiendo el formato presentado en el Anexo. Preparar tres variantes de cada una, con confiabilidades por enlace 0.9, 0.99, y 0.999.
- $\odot$  Calcular el valor exacto de la anticonfiabilidad,  $\zeta$ , de las dos redes, por ejemplo, haciendo simplificaciones según lo indicado en páginas 26 y 27 del módulo "Modelo Estático de Redes".
- <sup>4</sup> Elegir un número de replicaciones apropiado y estimar, utilizando el código crudo\_est.c, la anticonfiabilidad de las tres versiones de la redes creadas, cada una de ellas con valores de confiabilidad por enlace 0.9, 0.99, y 0.999 (todos los enlaces con la misma confiabilidad).

### **INDICACIONES**:

- **Entregar un archivo por cada una de las redes creadas de acuerdo al formato presentado en el Anexo.**
- **Entregar un archivo con los resultados, los comentarios y las observaciones.**

# Anexo

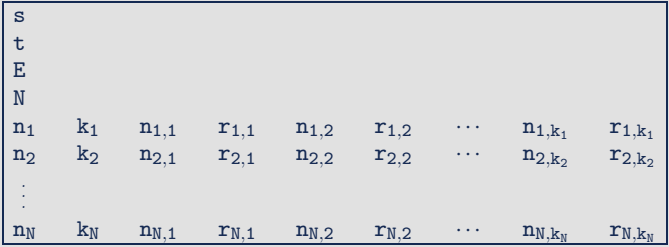

Donde:

- s: nodo origen.
- t: nodo destino.
- E: número de enlaces.
- N: número de nodos.
- $n_i$ : i–ésimo nodo.
- $k_i$ : el número de enlaces que salen desde el i-ésimo nodo.
- $n_{i,j}$ : uno de los  $k_i$  nodos que tiene conexión con el nodo  $n_i$ .
- $r_{i,j}$ : la confiabilidad del enlace entre los nodos  $n_i$  y  $n_{i,j}$ .

## Archivo con los datos de una Red – Ejemplo

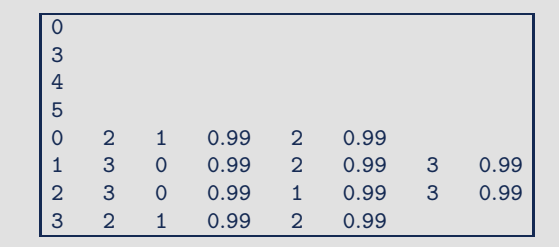

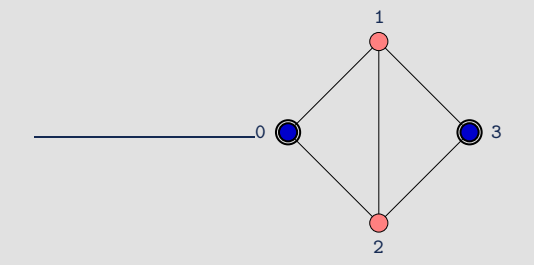